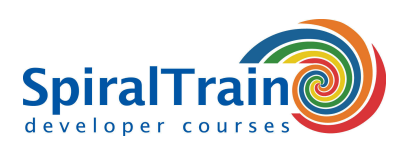

## **MySQL Administration**

#### **Doelgroep Cursus MySQL Administration**

De cursus MySQL Administration is bedoeld voor database beheerders die willen leren MySQL databases en MySQL servers te beheren, te monitoren en te ondersteunen.

#### **Voorkennis MySQL Administration**

Voor deelname aan de cursus MySQL Administration is kennis van de SQL query taal en databases een vereiste.

#### **Uitvoering Training MySQL Administration**

De stof wordt behandeld aan de hand van presentatie slides. Demo's verduidelijken de theorie en praktische oefeningen zorgen voor een verwerking van de stof. Deze cursus behandelt de stof die nodig is voor de Oracle MySQL Database Administrator certificering. De cursustijden zijn van 9.30 tot 16.30.

#### **Certificering MySQL Administration**

De deelnemers krijgen na het goed doorlopen van de cursus een officieel certificaat MySQL Administration.

### **Inhoud Cursus MySQL Administration**

In de cursus MySQL Administration leren de deelnemers een MySQL database te configureren en beheren. MySQL is een open source relationeel database management system (RDBMS) van Oracle. Oorspronkelijk werd MySQL vooral gebruikt voor web applicaties met PHP, maar ook andere programmeertalen zoals Java zijn mogelijk. In de cursus wordt gebruik gemaakt van de nieuwste versie van de MySQL database en van de MySQL Workbench.

#### **MySQL Intro**

De cursus MySQL Administration gaat van start met een bespreking van de mysqld daemon die op de server draait en een reeks client programma's zoals mysql en mysqldump waarmee interactief met de server gecommuniceerd kan worden. Ook worden de commando's SHOW en DESCRIBE en MySQL server variabelen behandeld.

#### **Configuring MySQL**

Vervolgens wordt ingegaan het installeren, opstarten en afsluiten van een MySQL server. Ook het configureren van MySQL componenten en van de verschillende storage engines komt aan de orde.

#### **MySQL Architecture**

Tevens wordt aandacht besteed aan de interne Architectuur van de MySQL server waarbij Communication Protocols en Storage Engine Tiers de revue passeren. En worden de data types in MySQL besproken.

#### **Storage en Locking**

In de cursus MySQL Administration wordt ook ingegaan storage en locking. Daarbij wordt het verschil tussen table-level locking en rowlevel locking besproken. InnoDB is de enige storage engine die row-level locking ondersteunt en daarmee ACID transactions.

#### **Backup and Recovery**

Eveneens wordt aandacht besteed het onderhoud van MySQL server inclusief back-up, recovery en optimalisatie. Export van data met mysqldump en import met mysqlimport staat wordt daarbij besproken.

#### **Security**

Dan is het tijd voor de beveiliging van een MySQL installatie. Aan de orde komt het toekennen en onderhouden van GRANTS en PRIVILEGES evenals het beheer van gebruikers en toegangsrechten. Ook wordt aandacht besteed aan operating, file system en network security.

#### **Optimization and Scaling**

Tenslotte staat optimalisatie van een MySQL database op het programma. Hierbij wordt ingegaan op explain to analyze Queries, het gebruik van indexes, de Query Cache evenals op het gebruik van meerdere servers en replicatie.

**SpiralTrain BV** Standerdmolen 10, 2e verdieping 3995 AA Houten

**info@spiraltrain.nl** www.spiraltrain.nl Tel.: +31 (0) 30 – 737 0661

**Locaties** Houten, Amsterdam, Rotterdam, Eindhoven, Zwolle, Online

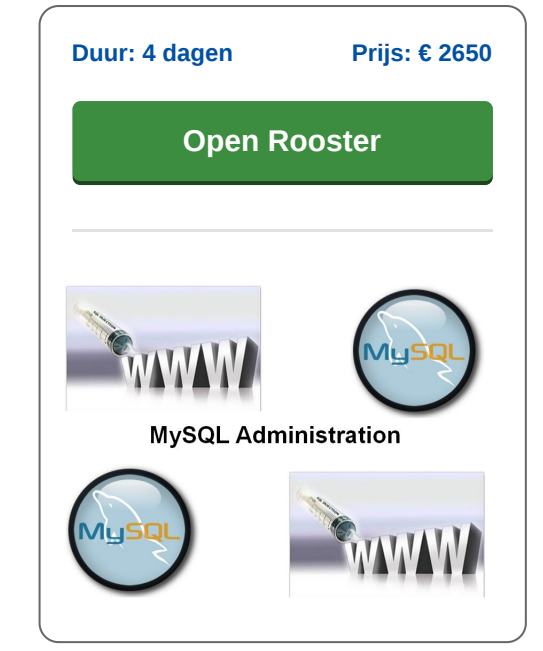

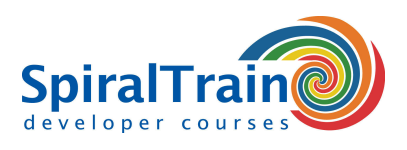

# **Modules Cursus MySQL Administration**

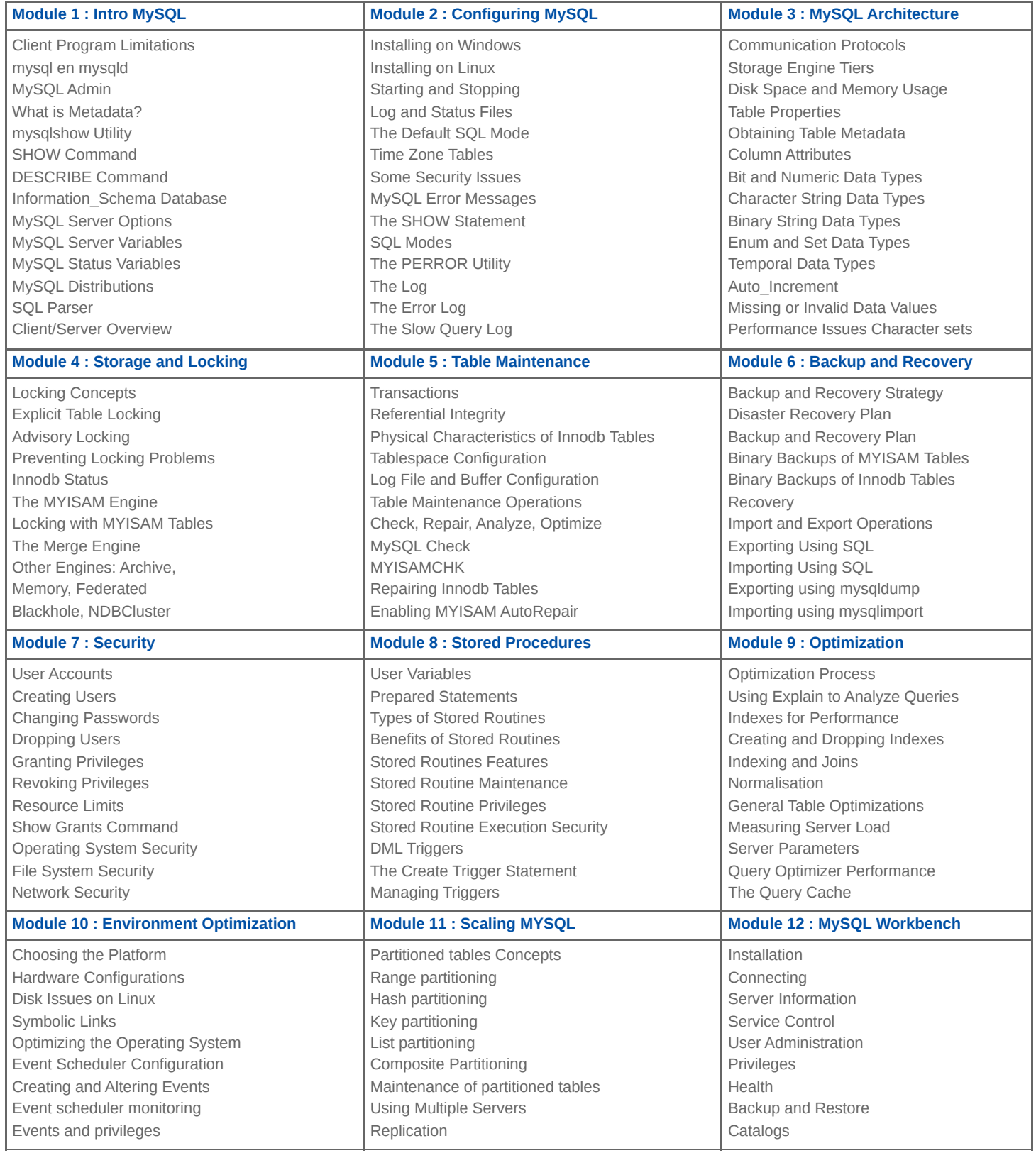

**info@spiraltrain.nl** www.spiraltrain.nl Tel.: +31 (0) 30 – 737 0661

**Locaties** Houten, Amsterdam, Rotterdam, Eindhoven, Zwolle, Online